# ATTRIBUTES/PROPERTIES OF CSS

1. Units 2. Classes 3. ID

> Presented By, Asst. Prof. Shruti Deshmukh

# Units

#### □ There are four attributes of Unit 1.Units

- A length value is formed by  $+$  or followed by number ,followed by two-letter abbreviation
- Ex : px It means pixels
- 2. Color units
	- It is a keyword or numerical RGB specification
	- There are 16 keywords like black,green,red,purple,etc

#### 3. URLs:

- It represents address of the website.
- □ They may be quoted in single quote or double quote
- Ex: BODY{background:url(tiger.gif)}
- 4. Percentage Units :
- It is formed by + or followed by number ,followed by  $%$  sign
- There are no spaces in percentage value

### **Class Attributes**

- □ It allows you to style items within same HTML element differently
- □ A class always start with a dot which is followed by class name.
- The style is defined in the curly braces and contains the style property and value
- Ex:<p class="right">

This paragraph will right align</p>

## **ID Attributes**

- They are similar to classes
- Except that once a specific id has been declared it cannot be used again within the same HTML file
- It is assigned by using indicator'#' to precede a name
- $E_X$ : <P ID="IS">

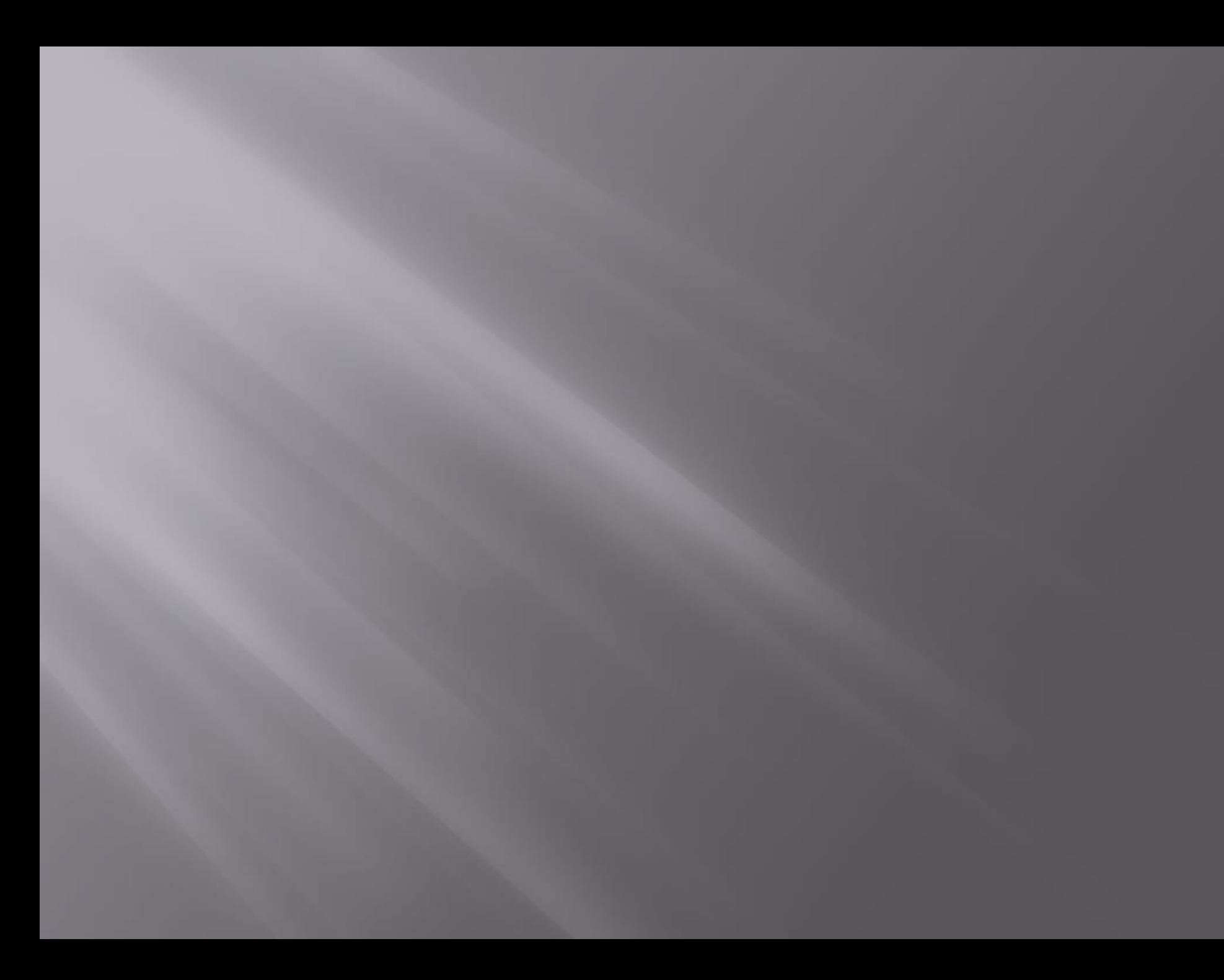